# **sulbets**

- 1. sulbets
- 2. sulbets :são jorge esporte bet
- 3. sulbets :golden vegas casino online

## **sulbets**

Resumo:

**sulbets : Junte-se à revolução das apostas em fauna.vet.br! Registre-se agora e descubra oportunidades de apostas inigualáveis!**  contente:

## **sulbets**

#### **sulbets**

A Bet365 é uma das maiores casas de apostas do mundo, e é conhecida por sulbets confiabilidade e atendimento ao cliente. No entanto, como qualquer outra empresa, às vezes pode ocorrer problemas técnicos que podem deixar o site offline.

### **O que fazer quando a Bet365 está offline**

Se você estiver acessando o site da Bet365 e ele estiver offline, existem algumas coisas que você pode fazer:

- 1. Verifique sulbets conexão com a internet. Certifique-se de que você esteja conectado a uma rede forte e estável.
- 2. Tente atualizar a página. Às vezes, um simples refresh pode resolver o problema.
- 3. Limpe o cache e os cookies do seu navegador. Isso pode ajudar a eliminar quaisquer arquivos corrompidos que possam estar causando o problema.
- 4. Reinicie seu computador ou dispositivo. Isso pode ajudar a corrigir quaisquer problemas temporários que possam estar afetando seu acesso ao site.

Se você tentou todas essas etapas e o site da Bet365 ainda estiver offline, você pode entrar em sulbets contato com o atendimento ao cliente para obter mais assistência.

### **Conclusão**

Embora seja raro, às vezes a Bet365 pode ficar offline devido a problemas técnicos. Se isso acontecer, existem algumas etapas que você pode seguir para tentar resolver o problema. Na maioria dos casos, o site estará de volta online em sulbets breve e você poderá continuar a usar os serviços da Bet365 como de costume.

#### **Perguntas frequentes**

- **Por que a Bet365 está offline?**
- Existem vários motivos pelos quais a Bet365 pode ficar offline, como tráfego intenso de

usuários, manutenção programada, erros de conexão ou problemas causados por VPNs.

- **O que posso fazer se a Bet365 estiver offline?**
- Se a Bet365 estiver offline, você pode tentar verificar sulbets conexão com a internet, atualizar a página, limpar o cache e os cookies do navegador ou reiniciar o computador ou dispositivo.
- **Como posso entrar em sulbets contato com o atendimento ao cliente da Bet365?**
- Você pode entrar em sulbets contato com o atendimento ao cliente da Bet365 por meio do chat ao vivo, e-mail ou telefone.

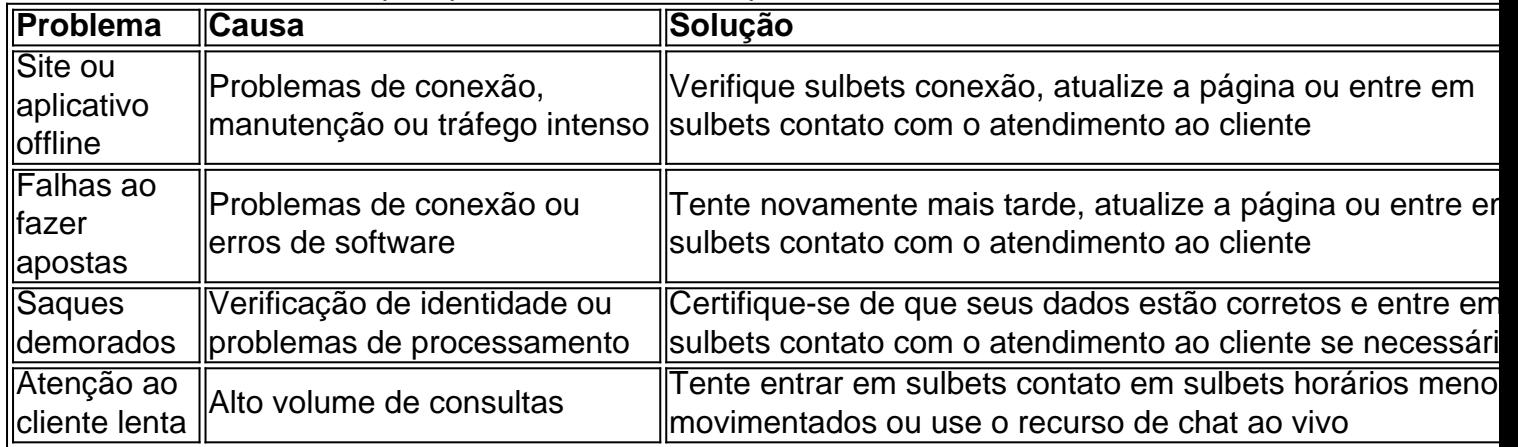

#### Principais problemas relatados pelos usuários da Bet365

#### [betsport7 bet sport](https://www.dimen.com.br/betsport7-bet-sport-2024-07-17-id-12367.html)

Tudo o que você precisa saber sobre a opção Lay na Betfair

O que é Lay na Betfair?

A opção Lay é uma façanha exclusiva da Betfair, permitindo aos usuários apostar contra

um resultado específico. Imagine-a como se você estivesse "vendendo" uma aposta em sulbets um time, jogador ou cavalo para ganhar, mesmo sem possuir a essa aposta. Se o que você escolheu para "lay" não vencer,

você ganha a aposta

. Por outro lado, se o que você escolheu para "lay" vencer,

você perde

. Como utilizar a opção Lay na Betfair?

Usar a opção Lay é simples. Primeiro, selecione a opção de apostas "Lay" no site ou app da Betfair. Em seguida, seLecione uma opção que você deseja apostar contra

, como, por exemplo, um time em sulbets um jogo de futebol. Em seguida, escolha a quantia que deseja apostar e a cota desejada

. Se sulbets aposta for bem-sucedida, você ganhará a quantia correspondente à cota escolhida. Por que usar a opção Lay na Betfair?

Usar a opção Lay na Betfair pode ser emocionante e oferecer

oportunidades lucrativas

em eventos esportivos. A vantagem de usar a opção Lay é que você

tem o controle

sobre o que você está apostando e sobre o risco que deseja adotar. Além disso, é possível obter maiores cotas

do que nas casas de apostas tradicionais

. Conclusão e dicas adicionais:

A Betfair oferece

uma variedade de esportes

em que você pode realizar a opção Lay, como futebol, tênis, basquete e corridas de cavalo, para citar alguns.

A plataforma Betfair é segura e confiável , oferecendo a você uma ótima oportunidade de testar uma abordagem diferente de apostas esportivas.

## **sulbets :são jorge esporte bet**

## **sulbets**

### **sulbets**

Hoje, dia 7 de abril de 2024, teremos diversos jogos de futebol acontecendo em sulbets várias partes do mundo. Alguns dos principais jogos do dia são:

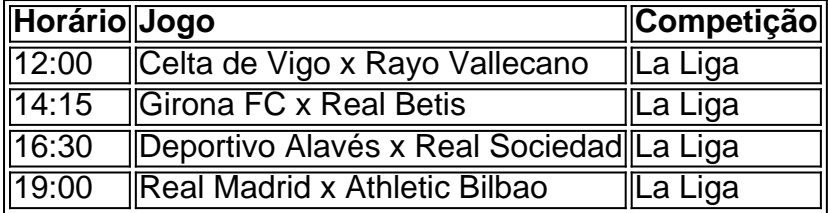

## **Onde assistir aos jogos de hoje?**

Os jogos de hoje podem ser assistidos em sulbets vários canais de TV e plataformas de streaming. Algumas das opções disponíveis são:

- $\cdot$  ESPN
- SporTV
- Fox Sports
- $\cdot$  DAZN
- Bet365

### **Como apostar nos jogos de hoje?**

Se você quiser apostar nos jogos de hoje, existem várias casas de apostas disponíveis online. Algumas das casas de apostas mais populares são:

- Bet365
- Betfair
- William Hill
- 888Sport
- Betway

Ao escolher uma casa de apostas, é importante considerar fatores como odds, bônus e opções de pagamento. Também é importante ler os termos e condições da casa de apostas antes de se registrar.

### **Dicas de apostas para os jogos de hoje**

Se você estiver procurando dicas de apostas para os jogos de hoje, aqui estão algumas dicas que podem ajudá-lo:

- Faça sulbets pesquisa. Antes de apostar em sulbets qualquer jogo, é importante fazer sulbets pesquisa e entender os times e jogadores envolvidos.
- Considere as odds. As odds oferecidas pelas casas de apostas podem fornecer informações valiosas sobre as chances de cada time vencer.
- Gerencie seu bankroll. É importante gerenciar seu bankroll com sabedoria e não apostar mais do que você pode perder.
- Não aposte com o coração. É importante apostar com a cabeça e não com o coração. Não deixe que suas emoções atrapalhem suas decisões.

Lembre-se, apostar em sulbets esportes é uma forma de entretenimento e deve ser feito com responsabilidade.

Sejam bem-vindos à Bet365, a casa de apostas mais completa do Brasil! Aqui você encontra uma ampla variedade de opções de apostas, desde os principais eventos esportivos até os mais variados jogos de cassino.

Aqui na Bet365, você encontra tudo o que precisa para se divertir e ganhar dinheiro com apostas. Oferecemos uma ampla variedade de mercados de apostas, incluindo futebol, basquete, tênis, vôlei e muito mais. Além disso, temos uma seção exclusiva de cassino, com os melhores jogos de slots, roleta, blackjack e pôquer.

pergunta: Quais são as vantagens de apostar na Bet365?

resposta: São muitas as vantagens de apostar na Bet365, entre elas podemos destacar: - Ampla variedade de opções de apostas

## **sulbets :golden vegas casino online**

## **Huia: el bebé que simboliza la creciente población maorí en Nueva Zelanda**

Huia, de nueve meses, recoge un rompecabezas que representa a un dios maorí. "Ese es Twhirimtea, el dios del viento", dice su madre, Nadya France-White. "Twhirimtea vive aquí, en Wellington."

Author: fauna.vet.br Subject: sulbets Keywords: sulbets Update: 2024/7/17 16:19:52